## Getting Started with Core Knowledge for Lawyers

In our course, we will not spend a lot of time reviewing the reading assignments. Instead, you'll get right to work applying the concepts you read about. For that to work, you need to understand the main concepts from your textbook. Core Knowledge for Lawyers (CKL) will help you do that.

Like Core Grammar for Lawyers, CKL is a self-directed, subscription-based, online learning tool. It will help reinforce important concepts that you read about in *The Complete Legal Writer*, which in turn will prepare you to engage in class activities.

Registering for Core Knowledge for Lawyers

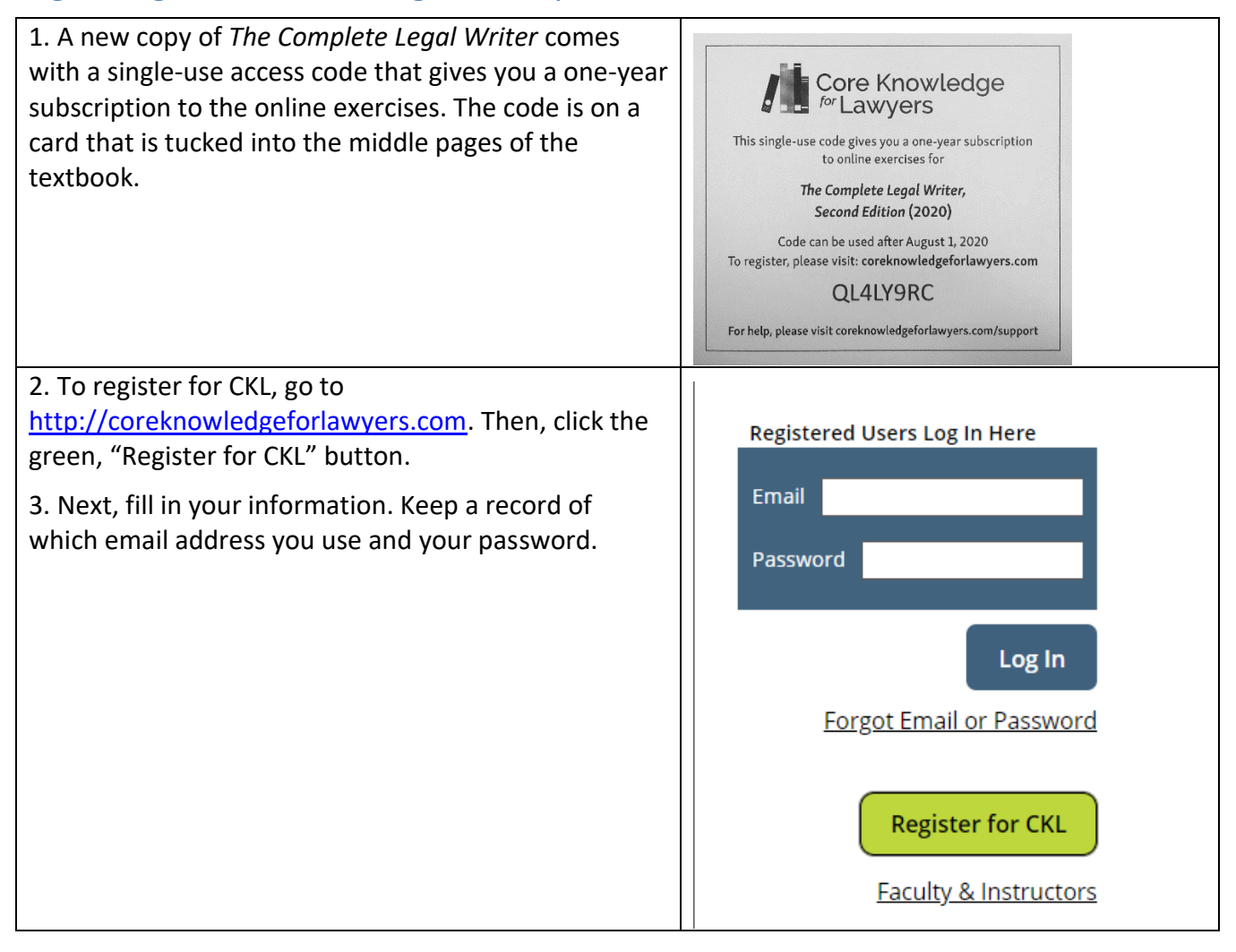

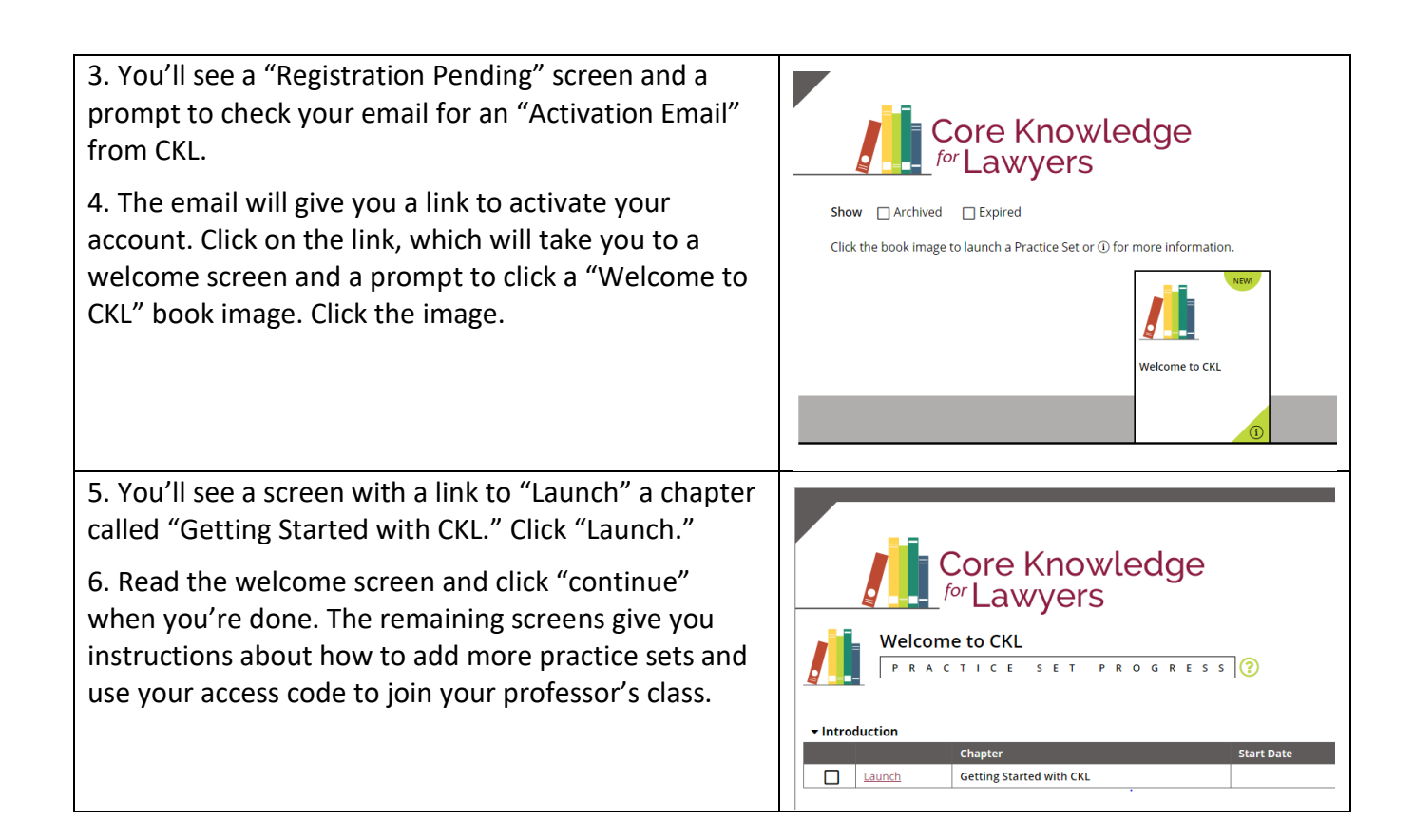

## Activate Your Subscription & Join Your RRWA Class

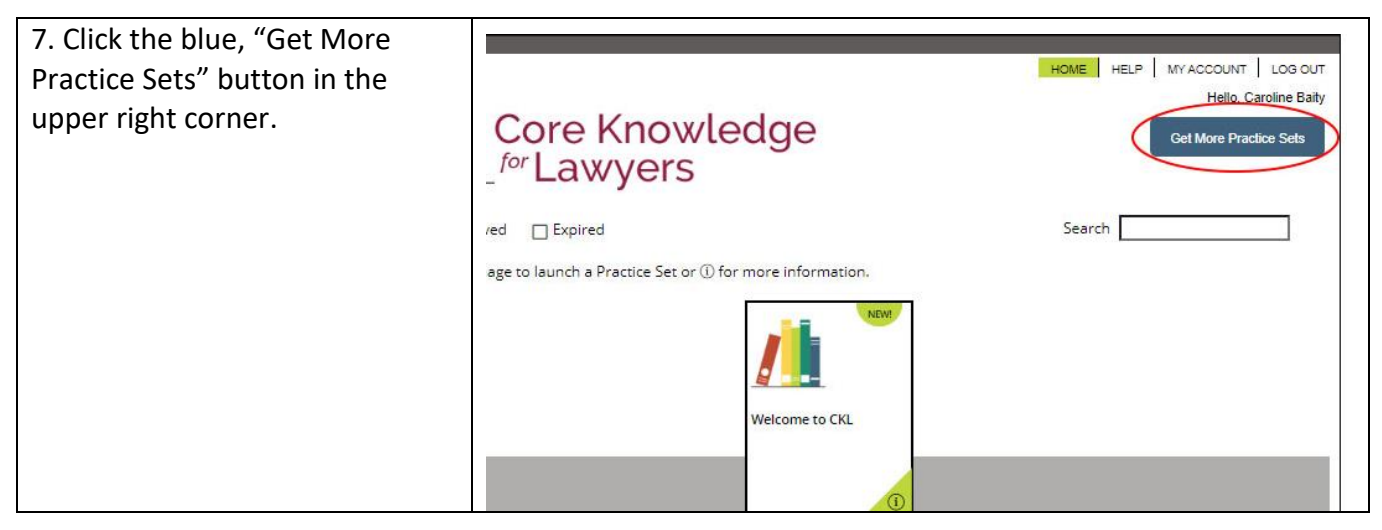

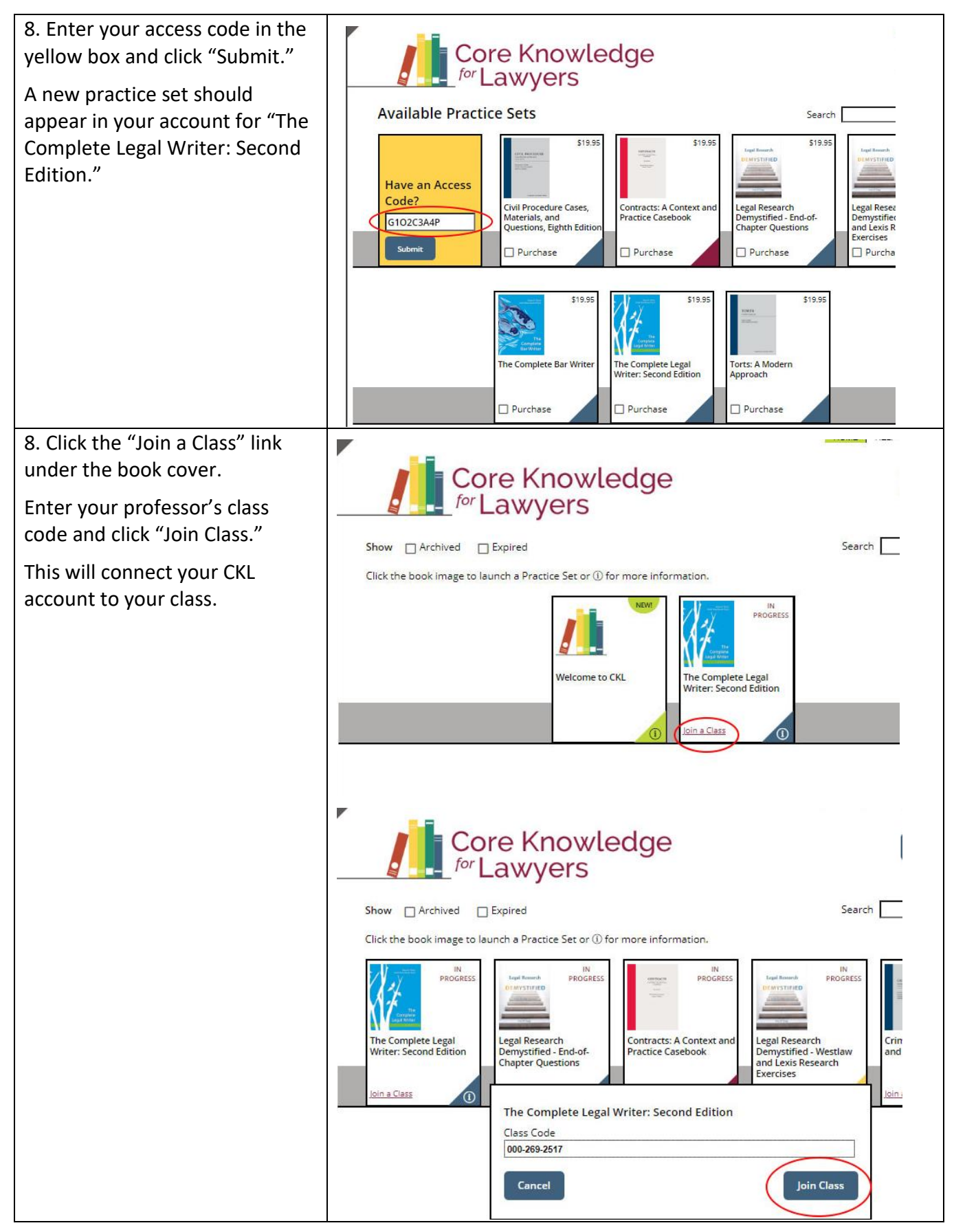

3

Alexa Z. Chew & Katie Rose Guest Pryal, for more see [http://completelegalwriter.com](http://completelegalwriter.com/)

## Answer Questions and Read Feedback

9. Next, click on the book icon to launch your practice sets.

You'll see a list of the chapters in *The Complete Legal Writer: Second Edition.* "Launch" a chapter after you've read the chapter in your textbook (or when your professor assigns the CKL chapter to you).

The questions are multiple-choice or true/false.

10. After you answer the question and click submit, you'll receive feedback about whether your answer was correct and why.

Read the feedback; it will help reinforce the concepts from the chapter and prepare you to apply those concepts in class.

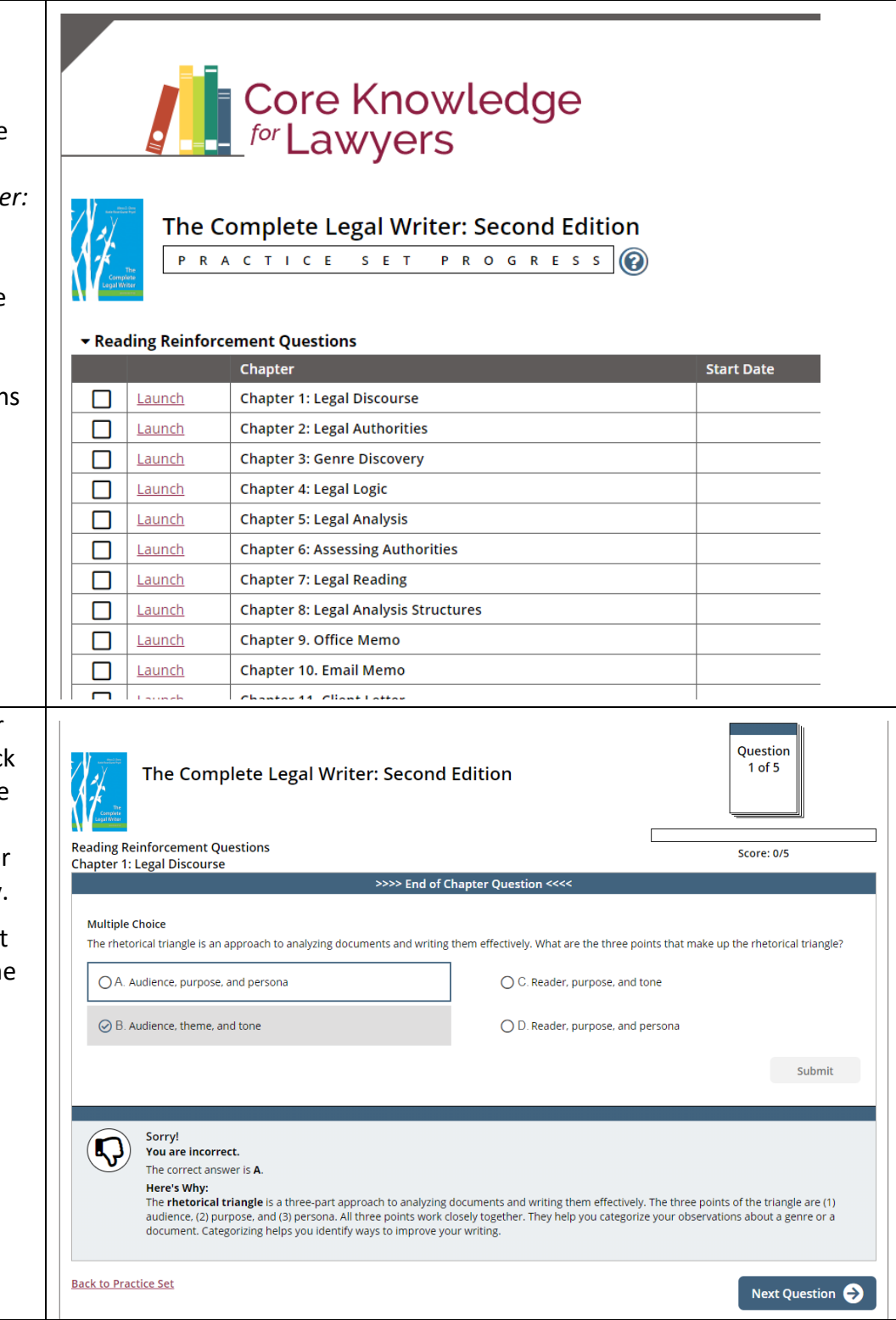